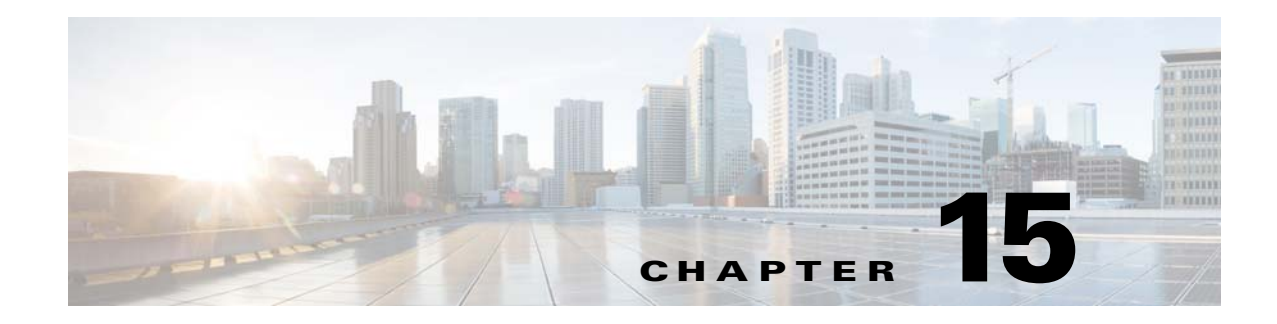

## **Configuring Dynamic DNS**

This chapter describes how to configure DDNS update methods and includes the following topics:

- [Information About DDNS, page 15-1](#page-0-0)
- **•** [Licensing Requirements for DDNS, page 15-2](#page-1-0)
- **•** [Guidelines and Limitations, page 15-2](#page-1-1)
- **•** [Configuring DDNS, page 15-2](#page-1-2)
- **•** [Configuration Examples for DDNS, page 15-3](#page-2-0)
- **•** [DDNS Monitoring Commands, page 15-9](#page-8-0)
- **•** [Feature History for DDNS, page 15-9](#page-8-1)

## <span id="page-0-0"></span>**Information About DDNS**

 $\mathbf I$ 

DDNS update integrates DNS with DHCP. The two protocols are complementary: DHCP centralizes and automates IP address allocation; DDNS update automatically records the association between assigned addresses and hostnames at predefined intervals. DDNS allows frequently changing address-hostname associations to be updated frequently. Mobile hosts, for example, can then move freely on a network without user or administrator intervention. DDNS provides the necessary dynamic update and synchronization of the name-to-address mapping and address-to-name mapping on the DNS server. To configure the DNS server for other uses, see the "Configuring the DNS Server" section on page 13-13. To configure DHCP, see the "Configuring the DHCP Server" section on page 14-4.

EDNS allows DNS requesters to advertise the size of their UDP packets and facilitates the transfer of packets larger than 512 octets. When a DNS server receives a request over UDP, it identifies the size of the UDP packet from the OPT resource record (RR) and scales its response to contain as many resource records as are allowed in the maximum UDP packet size specified by the requester. The size of the DNS packets can be up to 4096 bytes for BIND or 1280 bytes for the Windows 2003 DNS Server. Several additional **message-length maximum** commands are available:

- **•** The existing global limit: **message-length maximum 512**
- **•** A client or server specific limit: **message-length maximum client 4096**
- **•** The dynamic value specified in the OPT RR field: **message-length maximum client auto**

If the three commands are present at the same time, the ASA enforces the minimum of the three specified values.

Ι

## <span id="page-1-0"></span>**Licensing Requirements for DDNS**

The following table shows the licensing requirements for DDNS:

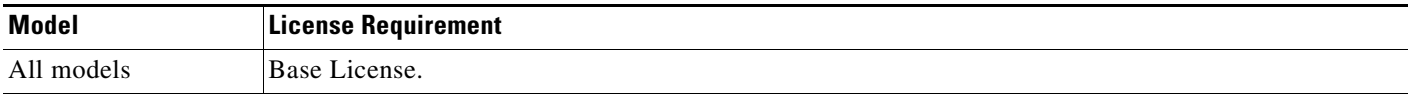

## <span id="page-1-1"></span>**Guidelines and Limitations**

#### **Failover Guidelines**

Supports Active/Active and Active/Standby failover.

#### **Firewall Mode Guidelines**

Supported in routed firewall mode.

#### **Context Mode Guidelines**

Supported in single and multiple context modes.

Supported in transparent mode for the DNS Client pane.

#### **IPv6 Guidelines**

Supports IPv6.

## <span id="page-1-2"></span>**Configuring DDNS**

This section describes examples for configuring the ASA to support Dynamic DNS. When you use DHCP and dynamic DNS update, this configures a host automatically for network access whenever it attaches to the IP network. You can locate and reach the host using its permanent, unique DNS hostname. Mobile hosts, for example, can move freely without user or administrator intervention.

DDNS provides address and domain name mapping so that hosts can find each other, even though their DHCP-assigned IP addresses change frequently. The DDNS name and address mapping is held on the DHCP server in two resource records: the A RR includes the name-to-IP address mapping, while the PTR RR maps addresses to names. Of the two methods for performing DDNS updates—the IETF standard defined by RFC 2136 and a generic HTTP method—the ASA supports the IETF method in this release.

The two most common DDNS update configurations are the following:

- **•** The DHCP client updates the A RR, while the DHCP server updates the PTR RR.
- **•** The DHCP server updates both the A RR and PTR RR.

In general, the DHCP server maintains DNS PTR RRs on behalf of clients. Clients may be configured to perform all desired DNS updates. The server may be configured to honor these updates or not. To update the PTR RR, the DHCP server must know the FQDN of the client. The client provides an FQDN to the server using a DHCP option called Client FQDN.

## <span id="page-2-0"></span>**Configuration Examples for DDNS**

The following examples present five common scenarios:

- **•** [Example 1: Client Updates Both A and PTR RRs for Static IP Addresses, page 15-3](#page-2-1)
- **•** [Example 2: Client Updates Both A and PTR RRs; DHCP Server Honors Client Update Request;](#page-3-0)  [FQDN Provided Through Configuration, page 15-4](#page-3-0)
- **•** [Example 3: Client Includes FQDN Option Instructing Server Not to Update Either RR; Server](#page-4-0)  [Overrides Client and Updates Both RRs., page 15-5](#page-4-0)
- **•** [Example 4: Client Asks Server To Perform Both Updates; Server Configured to Update PTR RR](#page-5-0)  [Only; Honors Client Request and Updates Both A and PTR RR, page 15-6](#page-5-0)
- **•** [Example 5: Client Updates A RR; Server Updates PTR RR, page 15-7](#page-6-0)

## <span id="page-2-1"></span>**Example 1: Client Updates Both A and PTR RRs for Static IP Addresses**

The following example shows how to configure the client to request that it update both A and PTR resource records for static IP addresses.

To configure this scenario, perform the following steps:

### **Detailed Steps**

 $\mathbf I$ 

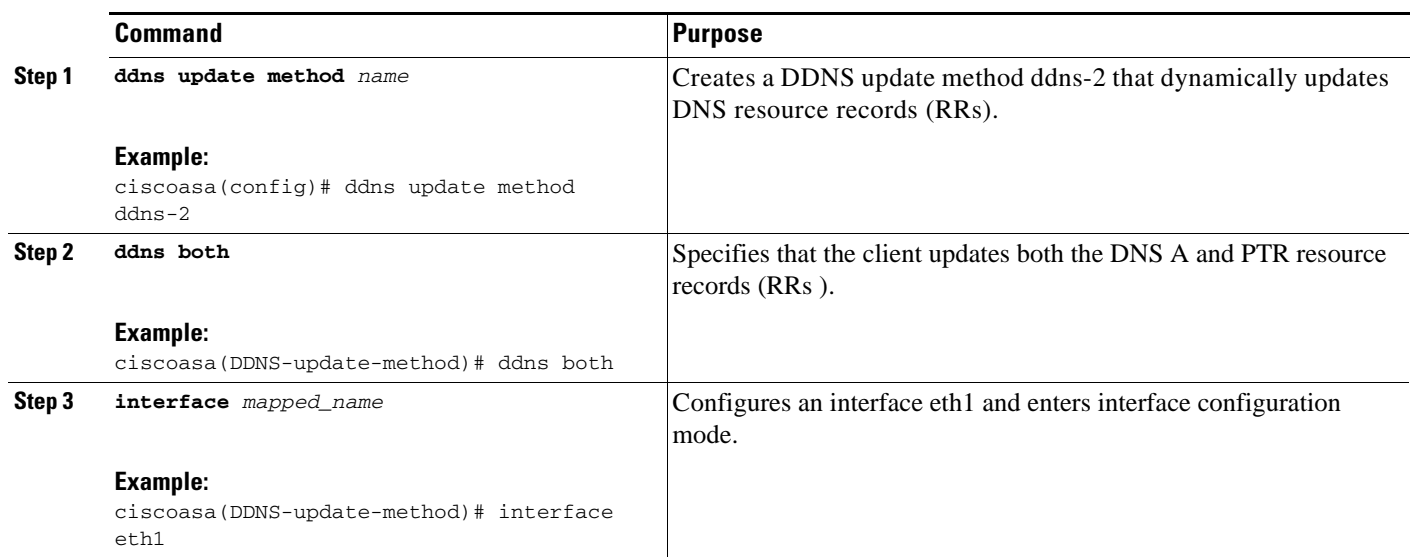

 $\mathbf I$ 

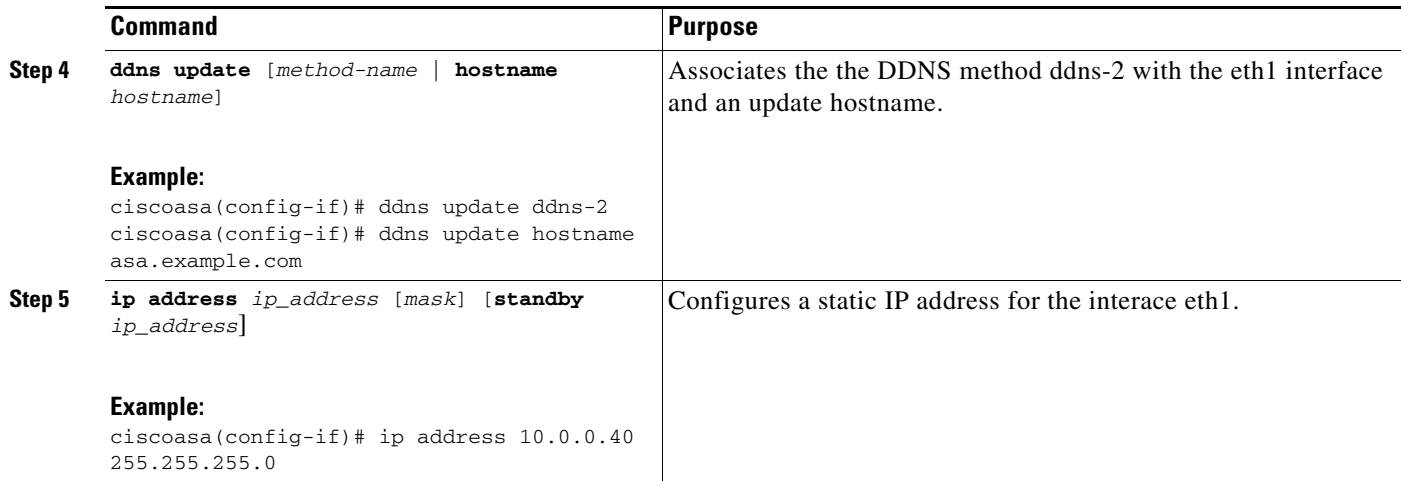

### <span id="page-3-0"></span>**Example 2: Client Updates Both A and PTR RRs; DHCP Server Honors Client Update Request; FQDN Provided Through Configuration**

The following example shows how to configure the DHCP client to request that it update both the A and PTR RRs, and the DHCP server to honor these requests.

To configure this scenario, perform the following steps:

### **Detailed Steps**

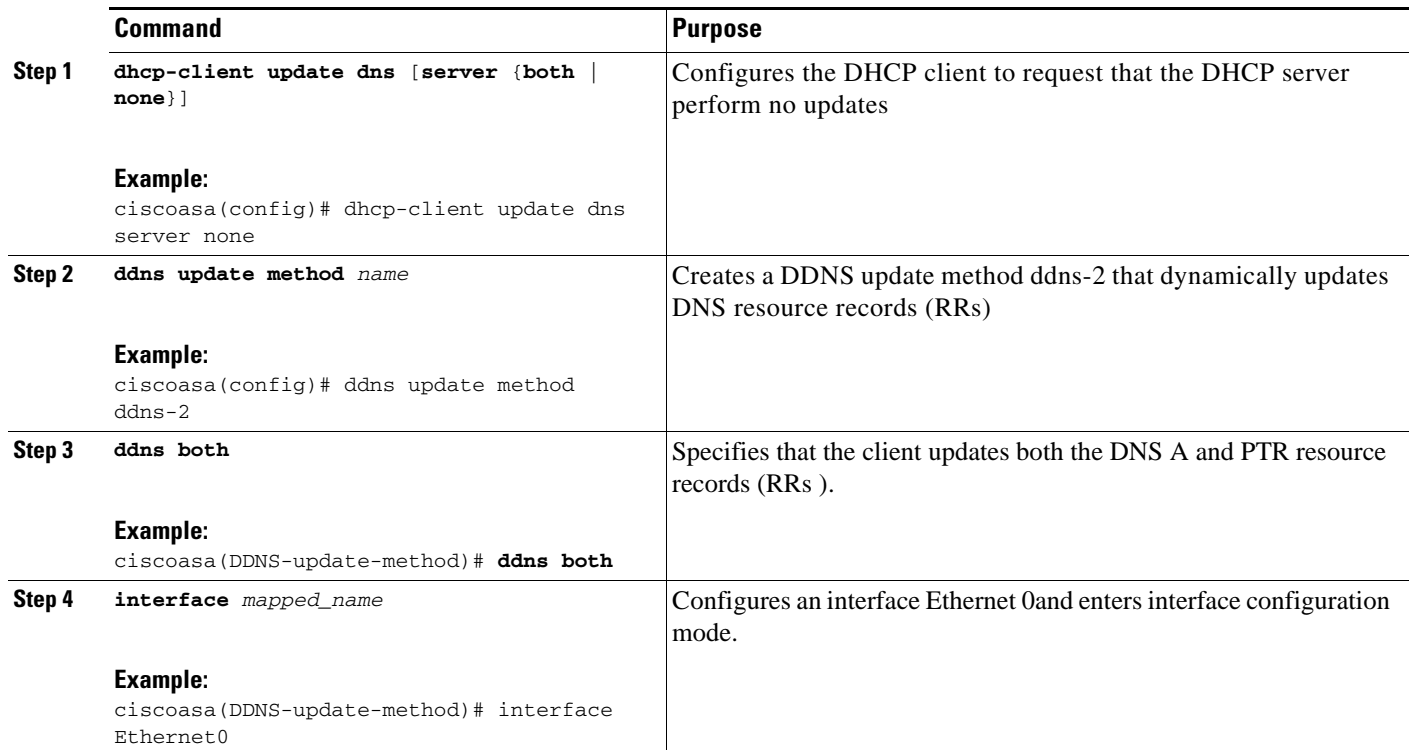

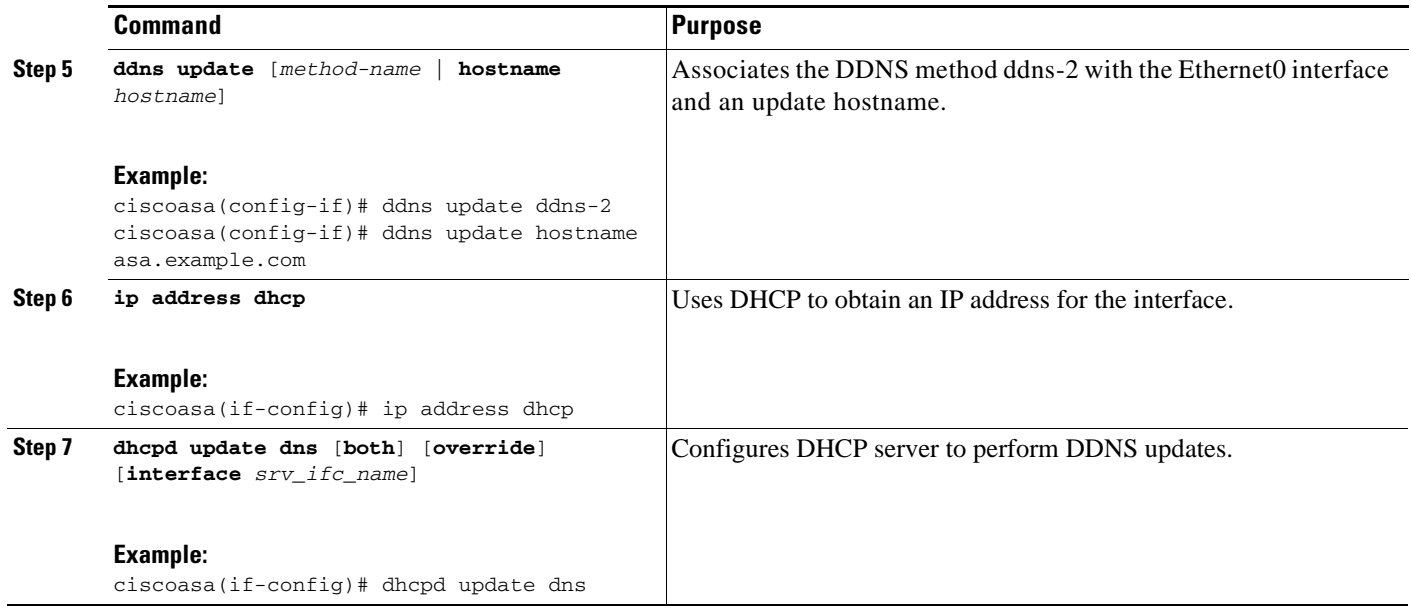

### <span id="page-4-0"></span>**Example 3: Client Includes FQDN Option Instructing Server Not to Update Either RR; Server Overrides Client and Updates Both RRs.**

The following example shows how to configure the DHCP client to include the FQDN option that instruct the DHCP server not to honor either the A or PTR updates. The example also shows how to configure the server to override the client request. As a result, the client does not perform any updates.

To configure this scenario, perform the following steps:

### **Detailed Steps**

 $\Gamma$ 

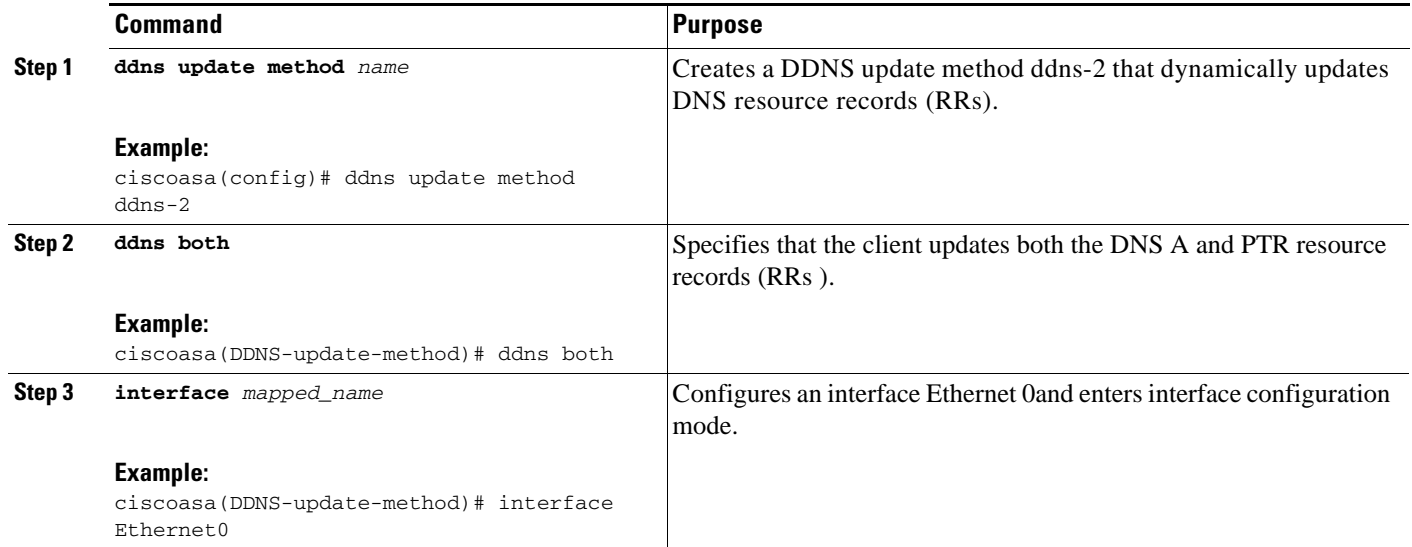

ן

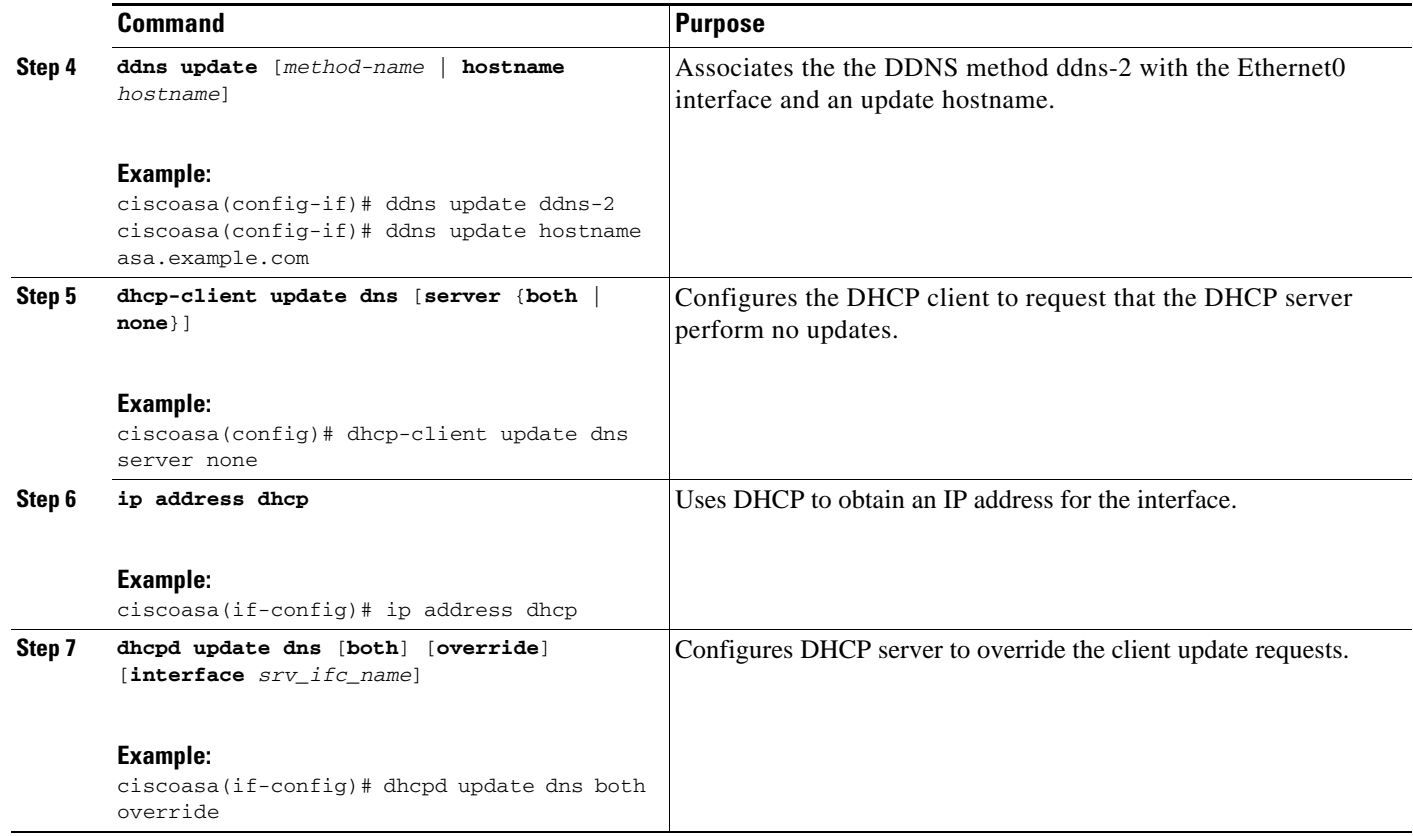

### <span id="page-5-0"></span>**Example 4: Client Asks Server To Perform Both Updates; Server Configured to Update PTR RR Only; Honors Client Request and Updates Both A and PTR RR**

The following example shows how to configure the server to perform only PTR RR updates by default. However, the server honors the client request that it perform both A and PTR updates. The server also forms the FQDN by appending the domain name (example.com) to the hostname that the client (asa) has provided.

To configure this scenario, perform the following steps:

### **Detailed Steps**

 $\overline{\phantom{a}}$ 

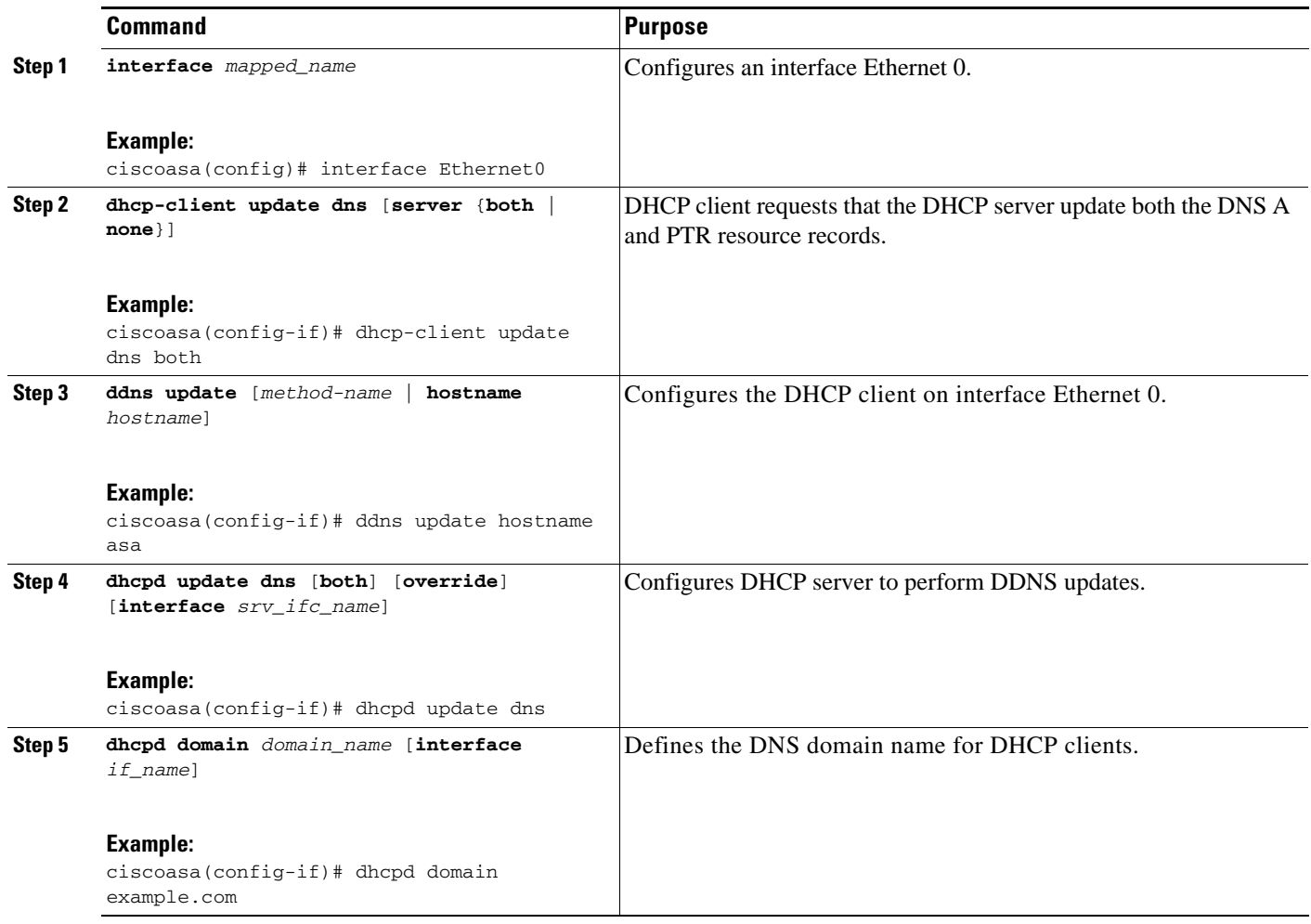

### <span id="page-6-0"></span>**Example 5: Client Updates A RR; Server Updates PTR RR**

The following example shows how to configure the client to update the A resource record and how to configure the server to update the PTR records. Also, the client uses the domain name from the DHCP server to form the FQDN.

To configure this scenario, perform the following steps:

 $\mathsf I$ 

### **Detailed Steps**

H

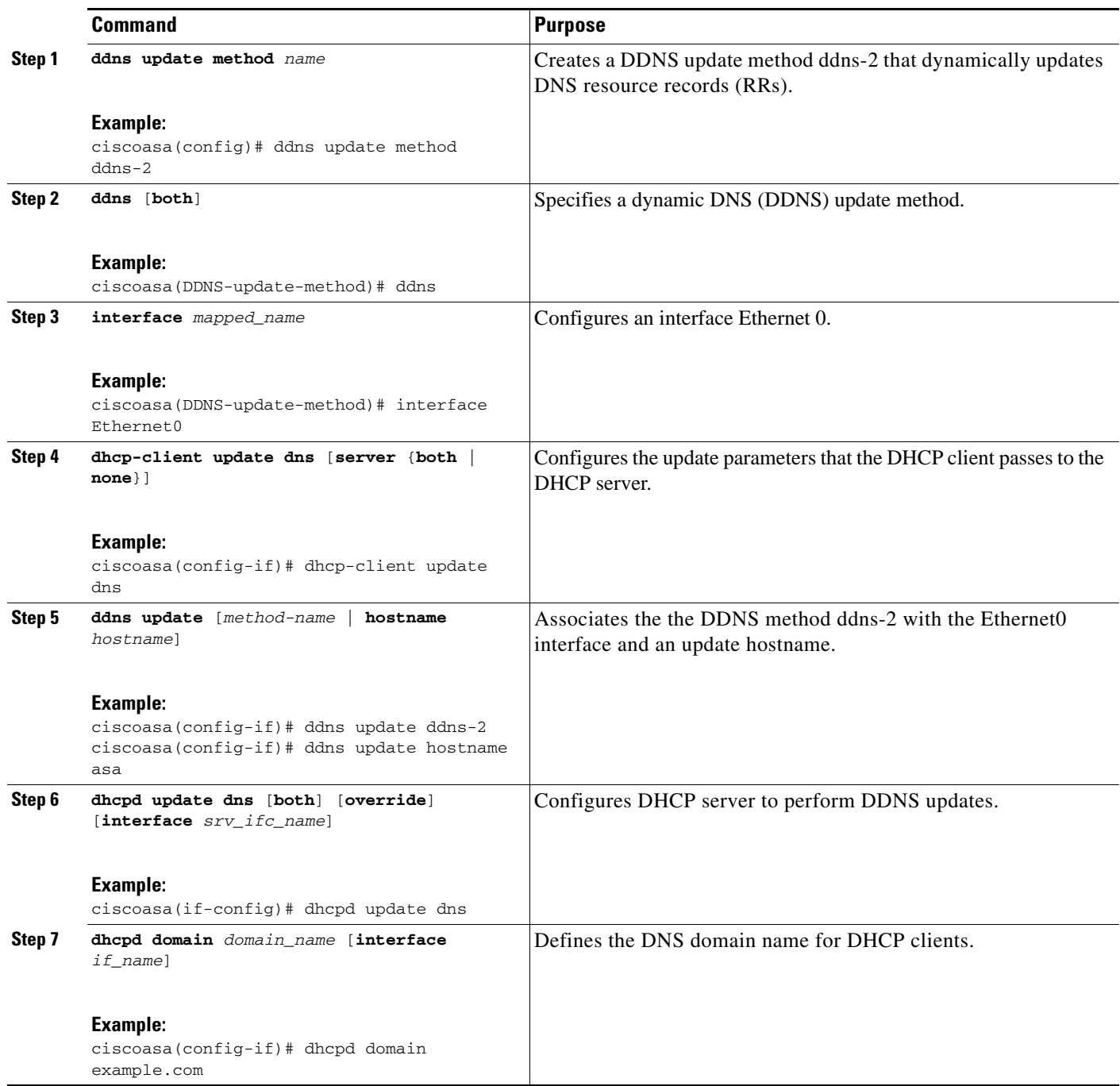

٠

## <span id="page-8-0"></span>**DDNS Monitoring Commands**

To monitor DDNS, enter one of the following commands:

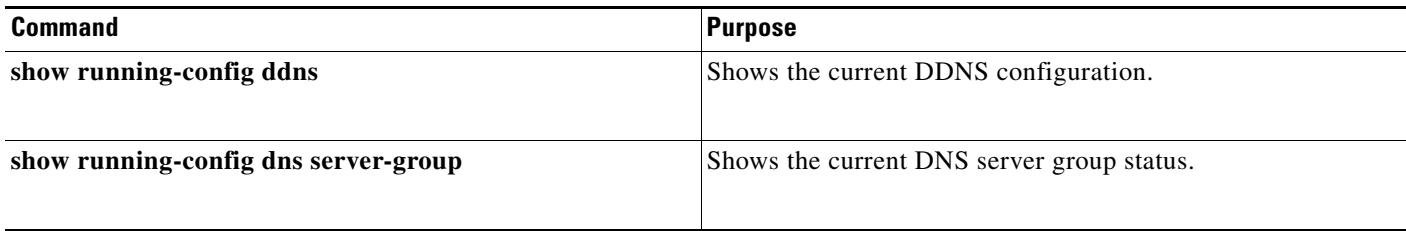

# <span id="page-8-1"></span>**Feature History for DDNS**

[Table 15-1](#page-8-2) lists each feature change and the platform release in which it was implemented.

<span id="page-8-2"></span>*Table 15-1 Feature History for DDNS*

 $\overline{\phantom{a}}$ 

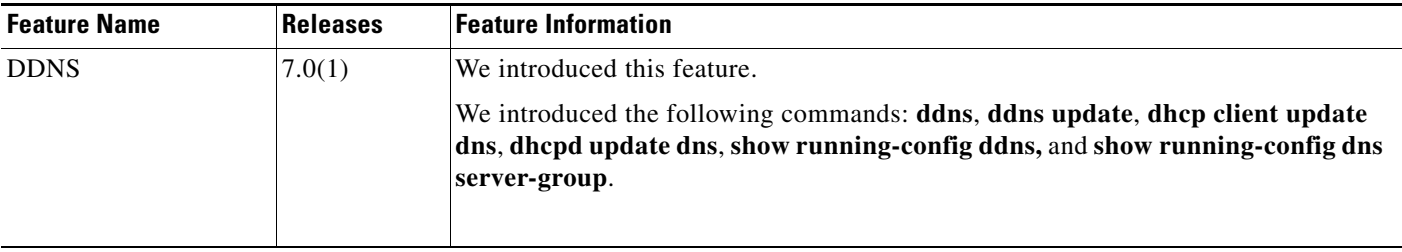

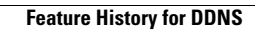

**The Second** 

 $\mathsf I$